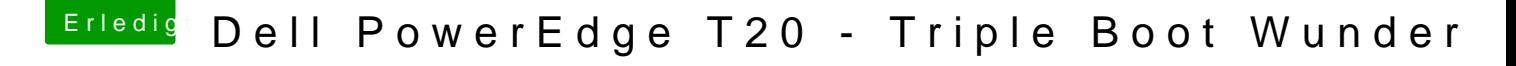

Beitrag von mankalib vom 28. Mai 2020, 10:53

## [@cyru](https://www.hackintosh-forum.de/user/63280-cyruzz/)zz

Hackintool sieht bei mir so aus, ohne das ich irgendwelche Einstellungen ma

Wie gesagt funktioniert bei mir sowohl Wifi als auch BT.